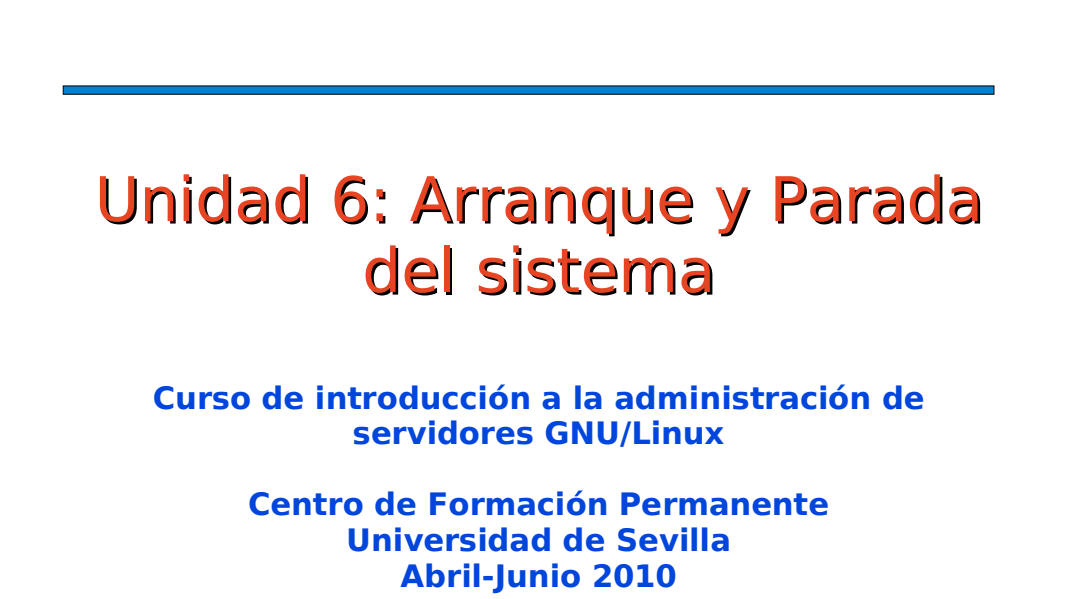

Autores: Manuel J. Bellido, Jorge Juan <jjchico@dte.us.es> Usted es libre de copiar, distribuir y comunicar públicamente la obra y de hacer obras derivadas bajo las<br>condiciones de la licencia Attribution-Share alike de Creative Commons.<br>Puede consultar el texto completo de la lice

## Contenidos

- Proceso de arranque del sistema
- Gestor de arranque GRUB
- Arranque del kernel
- Proceso init y runlevels
- Tareas típicas
- Parada del sistema
- Anexo: control de procesos

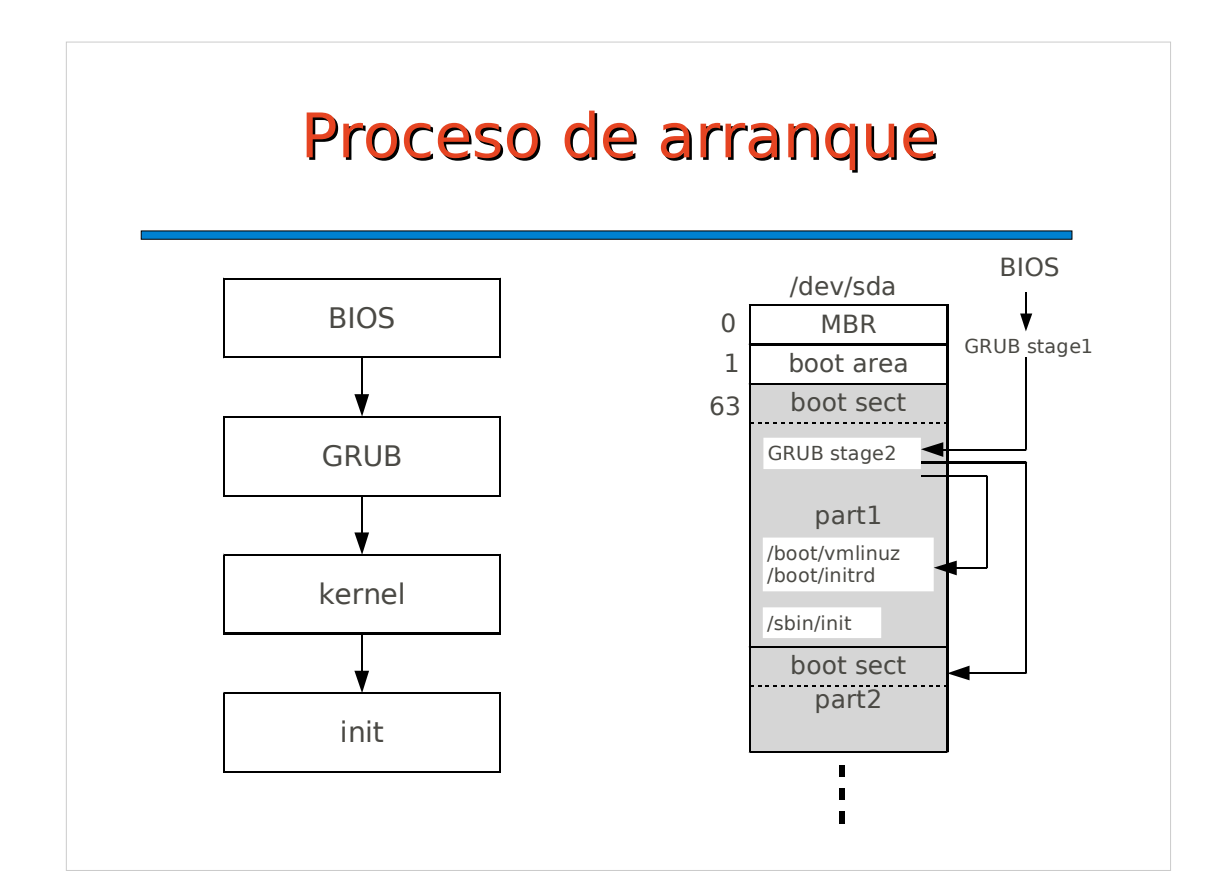

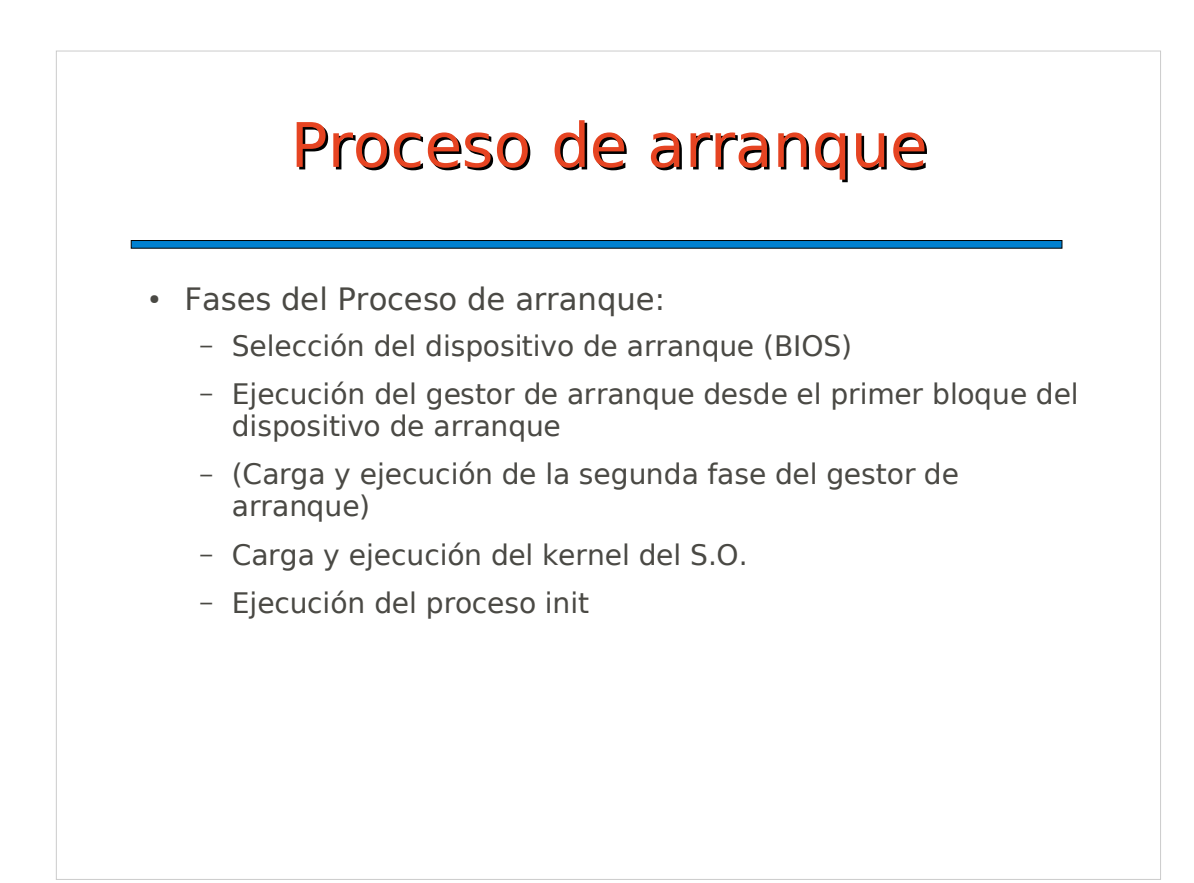

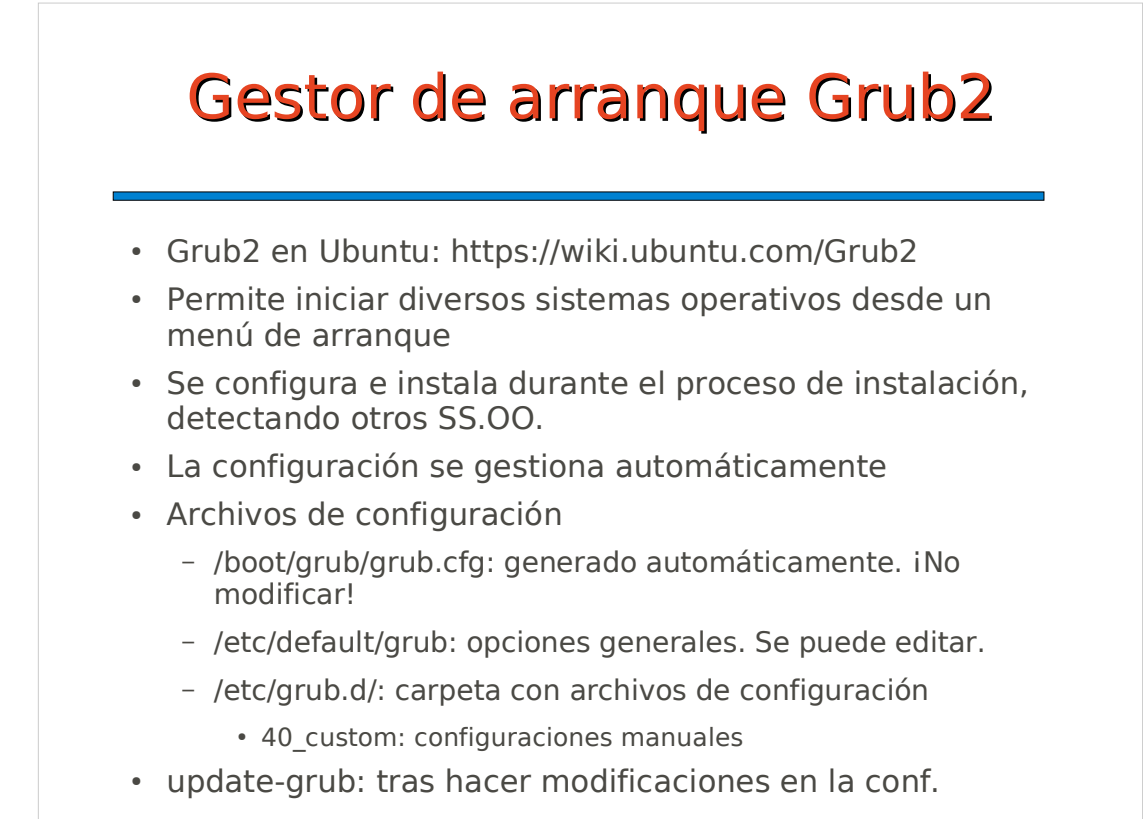

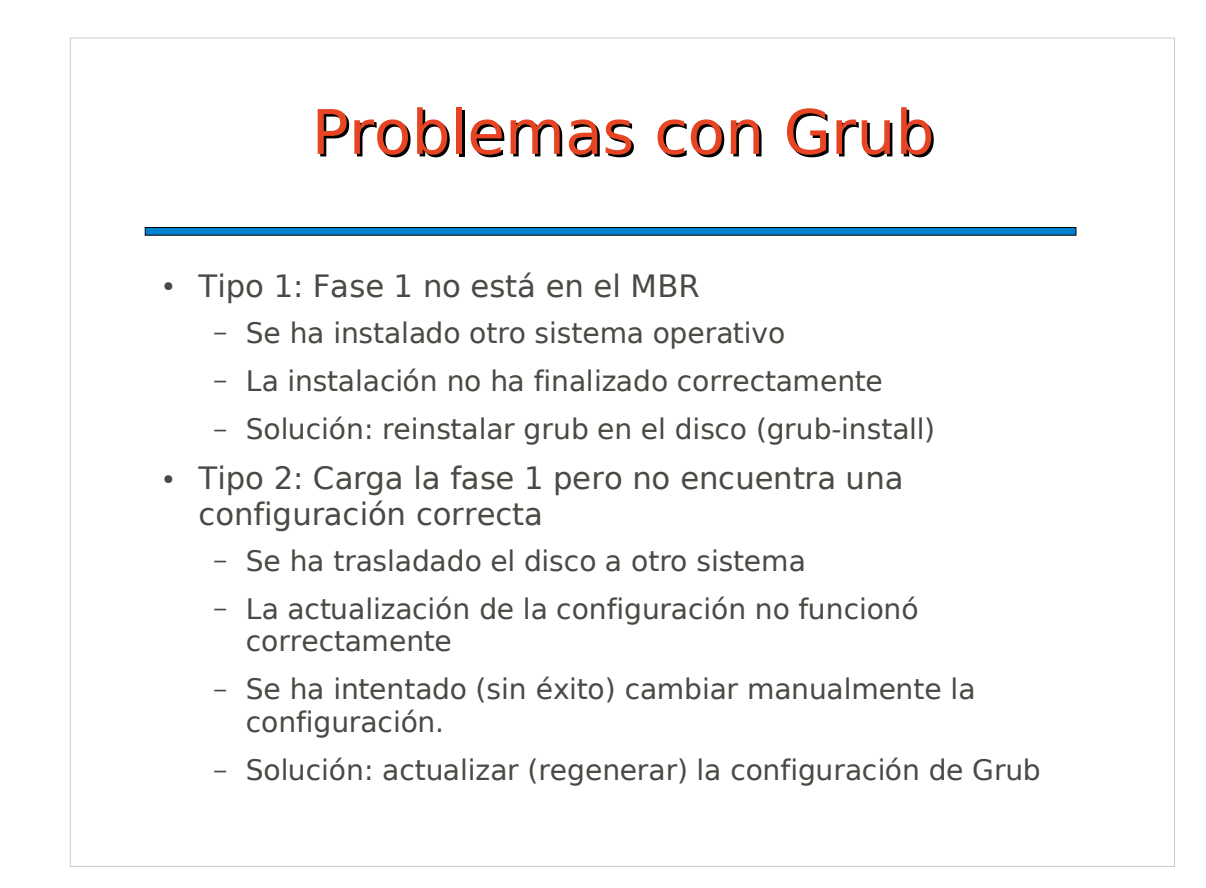

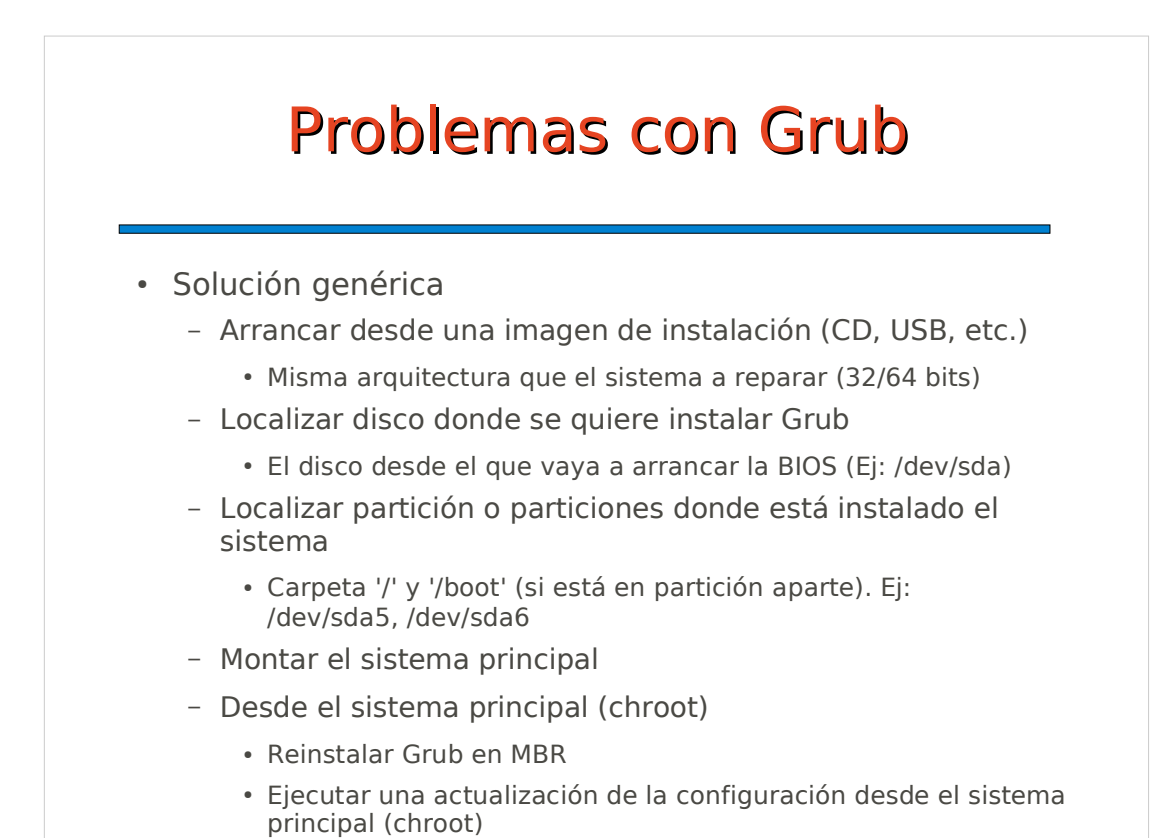

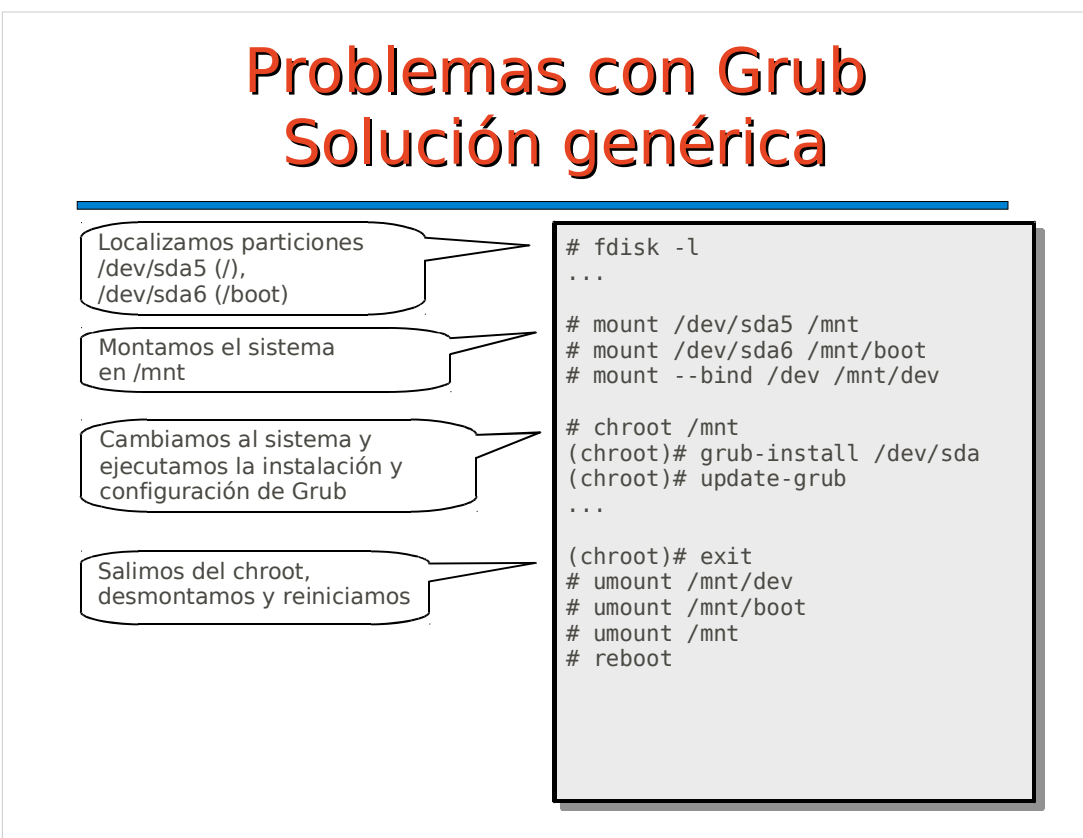

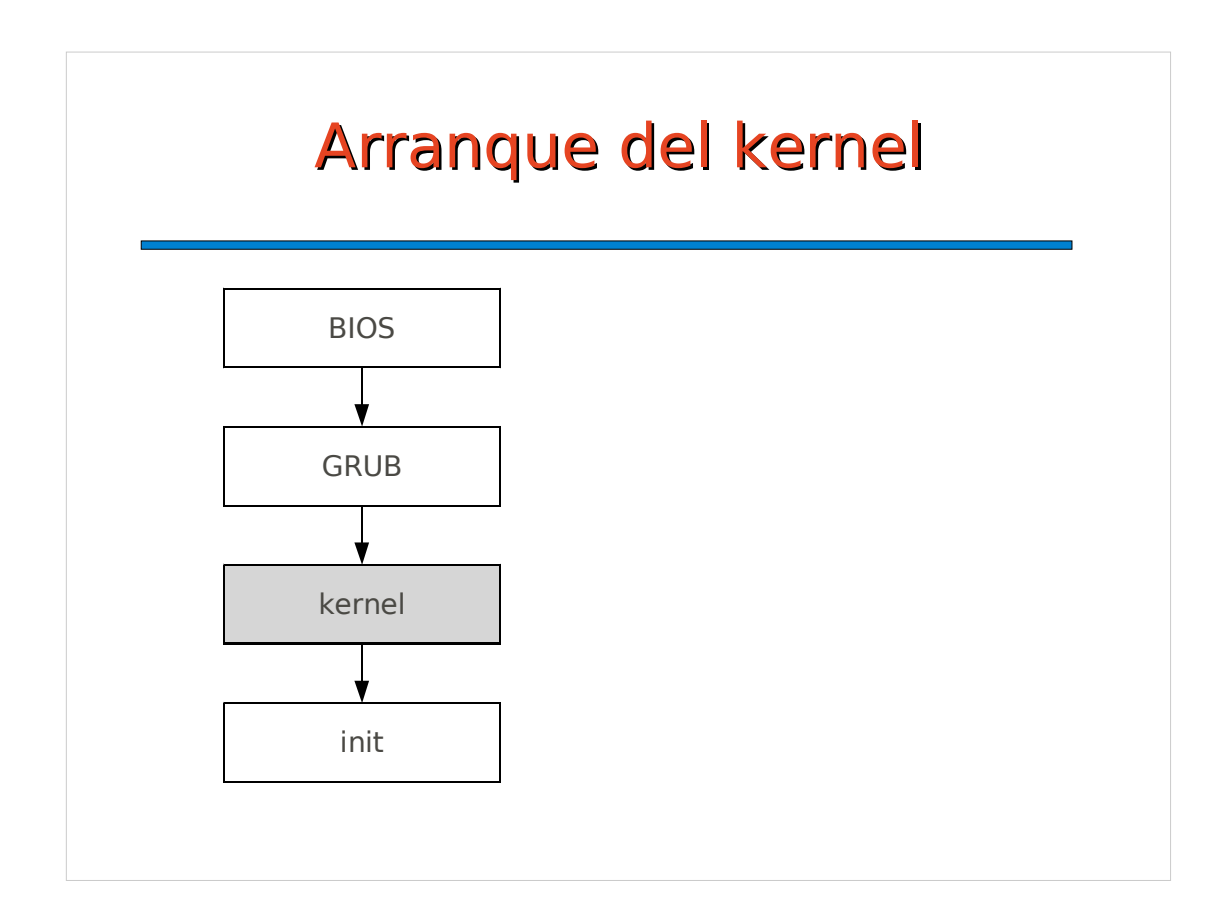

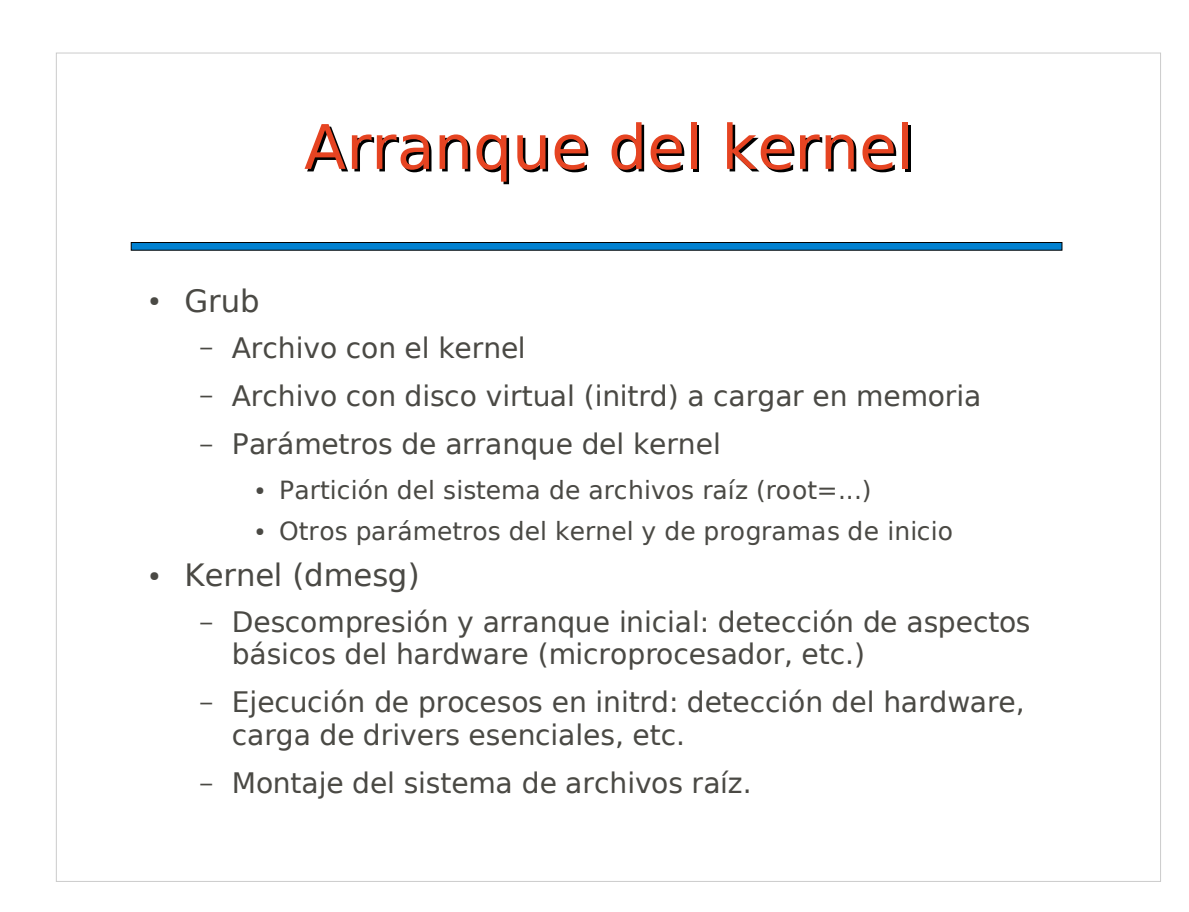

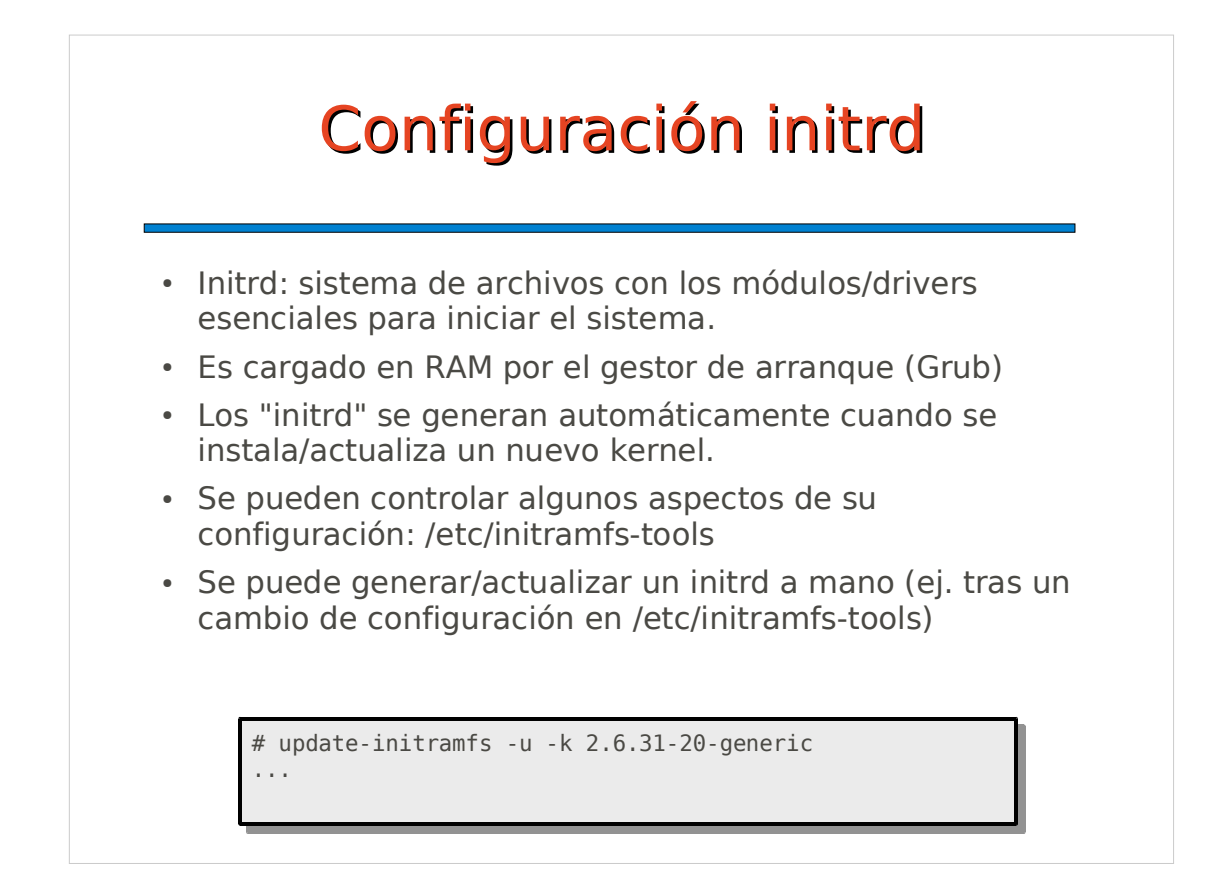

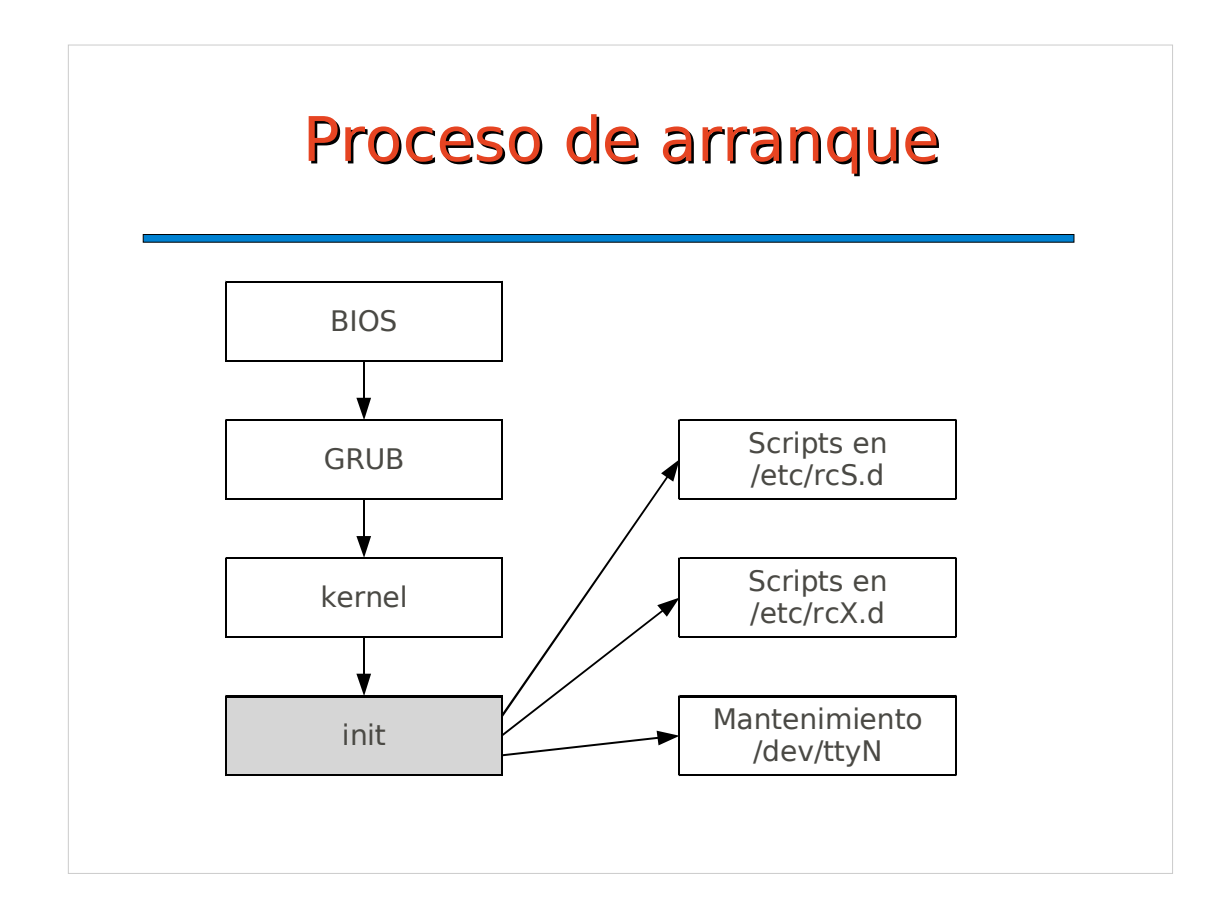

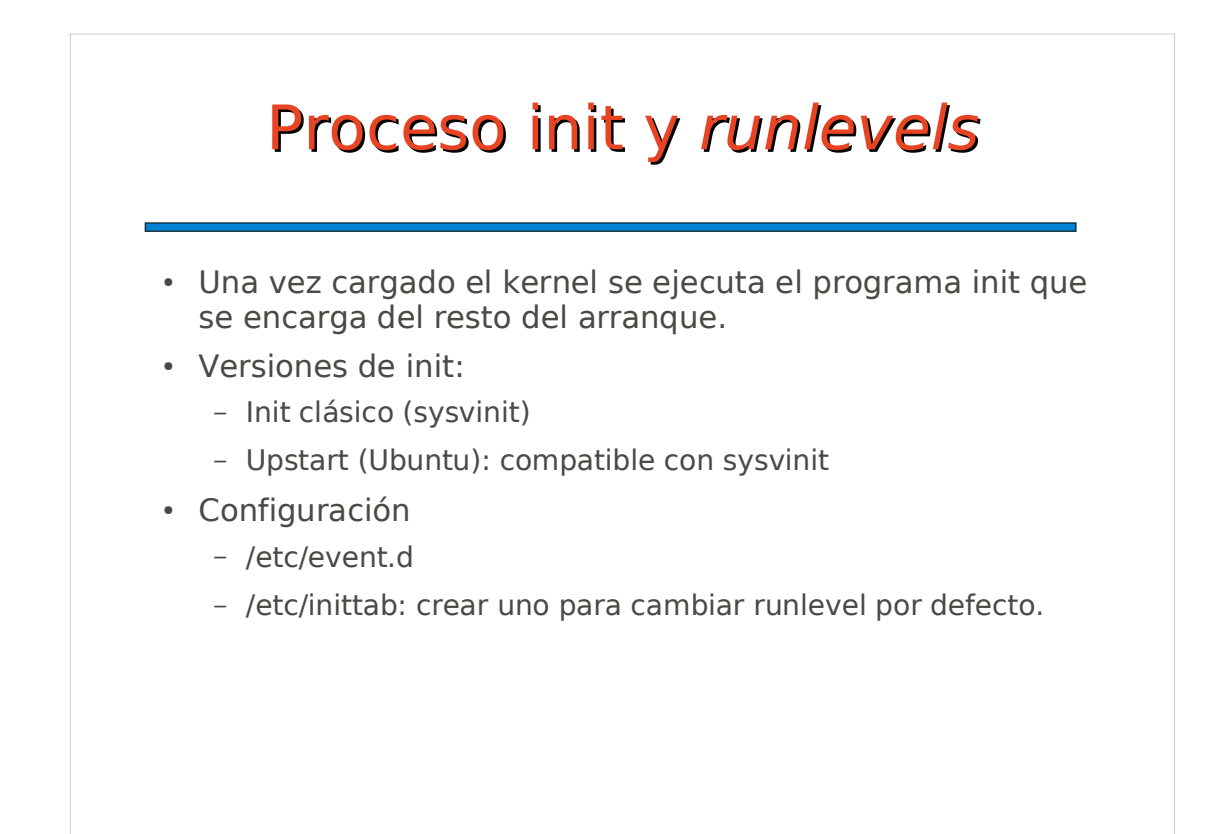

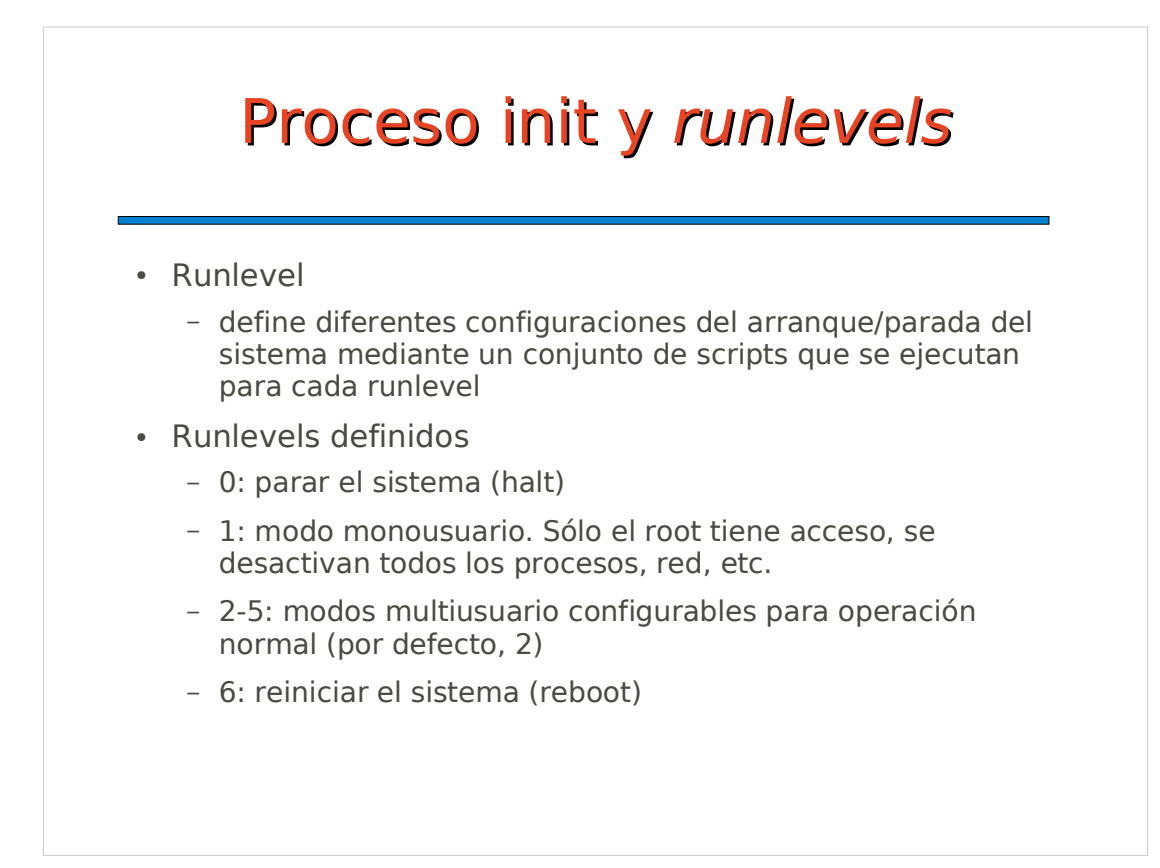

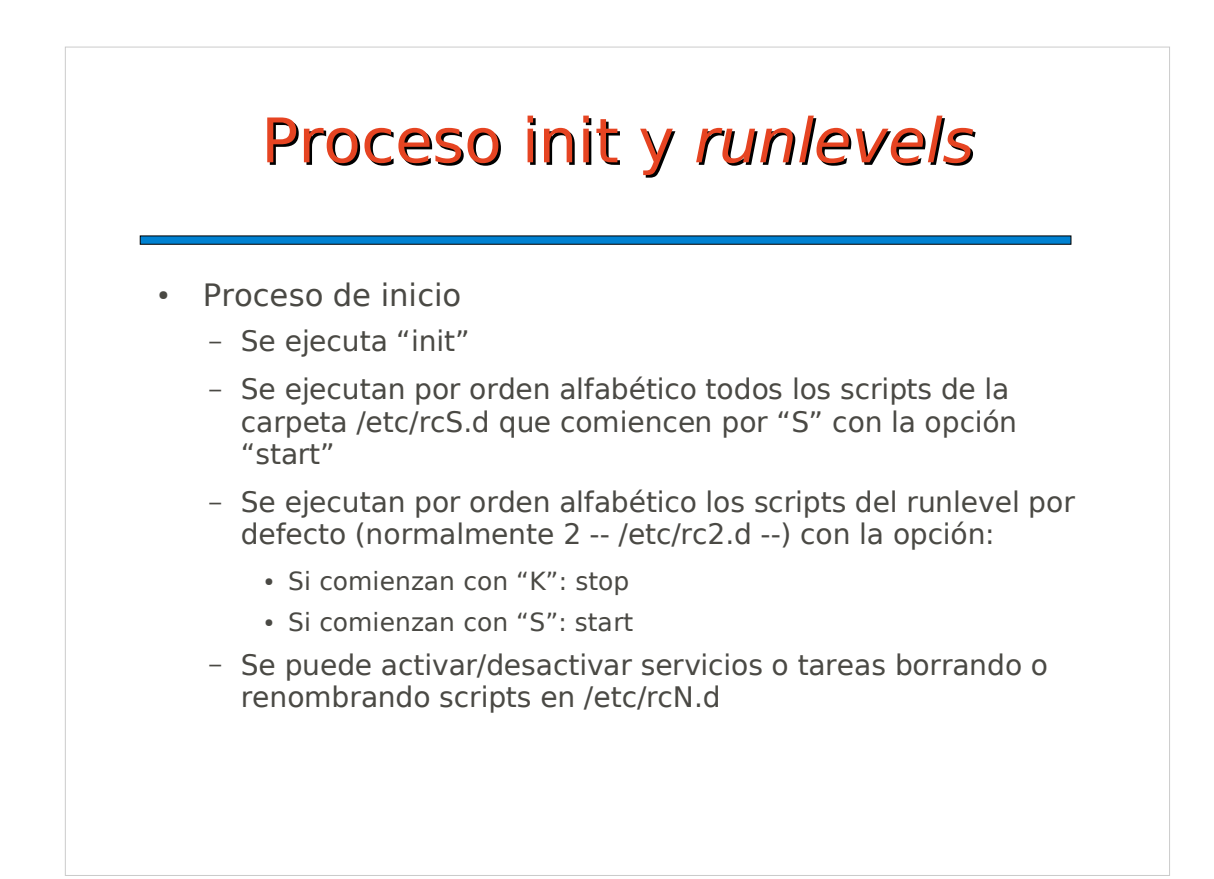

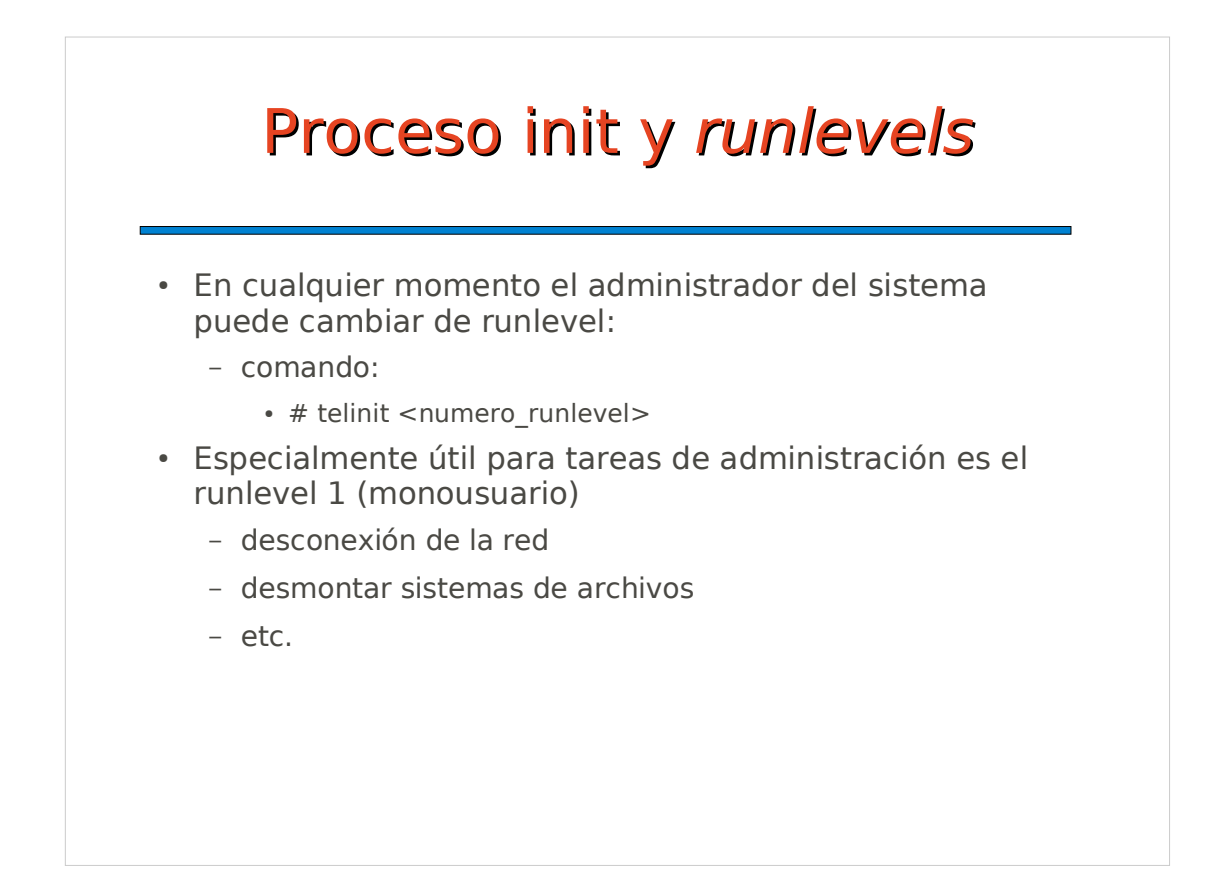

## Proceso init y runlevels

- Scripts de inicio:
	- Enlazados desde /etc/rcS y /etc/rcN
	- Ubicados realmente en /etc/init.d/\*
	- Cada script controla una tarea
	- Cada script puede ejecutarse con una opción que determina la acción a realizar:
		- start: inicia el servicio o tarea correspondiente
		- stop: detiene el servicio o tarea correspondiente
		- restart: reinicia el servicio o tarea
		- reload: recarga la configuración
	- Muchos scripts leen parámetros de archivos en /etc/default

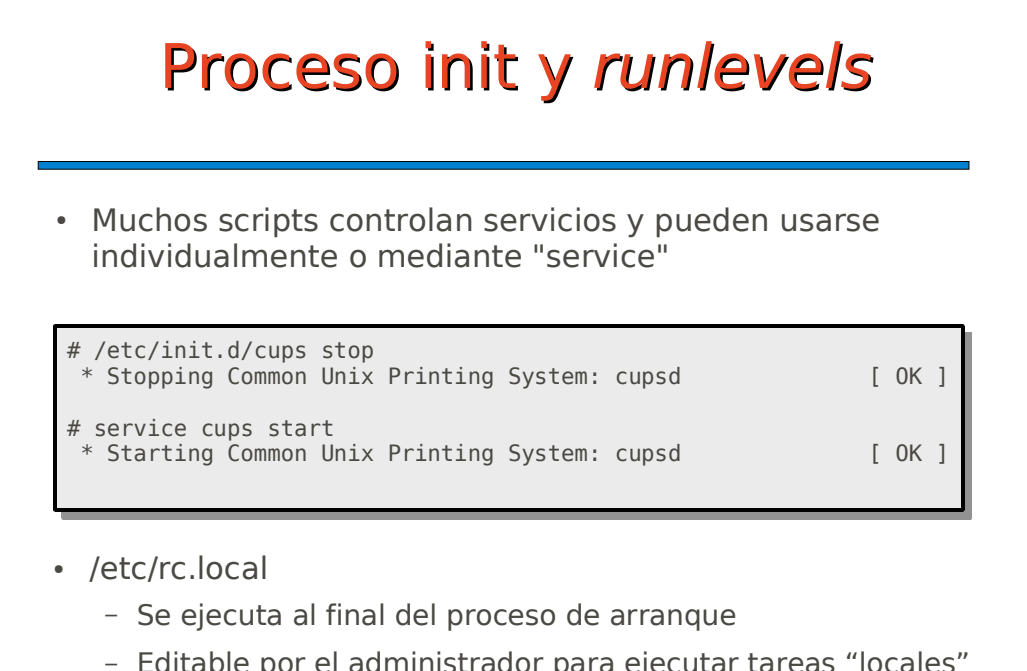

- Editable por el administrador para ejecutar tareas "locales" (no estándar)
- Ej: Configuración adicional de la red, de un firewall, etc.

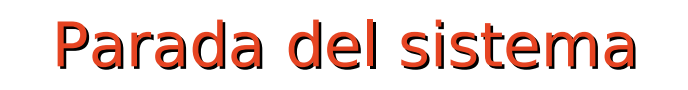

- Para parar el sistema es necesario realizar varias tareas de forma ordenada. Esto se controla mediante los runlevels 0 (parar) y 6 (reiniciar) y el comando shutdown
- Formas de parar o reiniciar el sistema
	- # shutdown -r now
	- $-$  # shutdown -h +5 "paramos en 5 minutos"
	- $-$  # telinit 0
	- En el escritorio: Sistema -> Salir
	- En consola de texto: Ctrl-Alt-Supr
	- Pulsando el botón de encendido/apagado